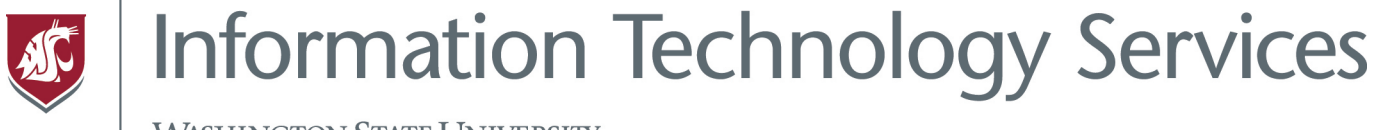

**WASHINGTON STATE UNIVERSITY** 

## **WSU Zoom Security Updates Training Video & FAQ's**

 $-4/6/2020-$ 

Due to increased security needs, WSU updated security settings within the Zoom application for all WSU users, effective on Friday, April 3, 2020. This and other Zoom-related topics were discussed in a Q&A session with faculty and staff on Monday, April 6, 2020.

## **[F](https://its.wsu.edu/cougs-online-toolkit/)[ull meeting recording](https://wsu.zoom.us/rec/play/v5Uocumo_D03EoKcuASDAv8qW465Kaus03QZr6dZzk7kW3ZVYFHyb7oSM-KF4LD47surH2M6e58MJeM3?startTime=1586195171000&_x_zm_rtaid=e68k5nTdS4CRhu_ueX0jfA.1586272274363.0e9631f52b593f7951261dd6e560e9fc&_x_zm_rhtaid=464)**

## **Q&A Video Quick-Links of segments answering the following questions:**

[What is "Zoombombing?"](https://youtu.be/hnQ-UI4U07g?t=210)

[Has ITS enabled automatic passwords for all Zoom meetings?](https://youtu.be/hnQ-UI4U07g?t=253)

[Can I still start/join Zoom meetings via my](https://youtu.be/hnQ-UI4U07g?t=360) web browser?

[How do students and guests get into my meetings, now?](https://youtu.be/hnQ-UI4U07g?t=399)

[How do I find WSU self-help articles pertaining to](https://youtu.be/hnQ-UI4U07g?t=499) Zoom?

What is a "Zoom client" [and how do I download one?](https://youtu.be/hnQ-UI4U07g?t=720)

[How do I find and change my Zoom settings?](https://youtu.be/hnQ-UI4U07g?t=778)

[What settings am I not allowed to change?](https://youtu.be/hnQ-UI4U07g?t=847)

[How do I change settings for a recurring meeting?](https://youtu.be/hnQ-UI4U07g?t=847)

Will non-WSU affiliates and quests still be able to join my meetings?

[\(Accessibility\) Will non-WSU live captioners need a Zoom account to](https://youtu.be/hnQ-UI4U07g?t=1015)  [access classes?](https://youtu.be/hnQ-UI4U07g?t=1015)

[Do I need to create a new meeting link for my Blackboard class or set up a](https://youtu.be/hnQ-UI4U07g?t=1067)  [different/new one?](https://youtu.be/hnQ-UI4U07g?t=1067) 

[Can WSU track down Zoombombers?](https://youtu.be/hnQ-UI4U07g?t=1172)

[Will bots be able to scan for meeting passwords?](https://youtu.be/hnQ-UI4U07g?t=1229)

[How do passwords affect personal meeting rooms and waiting rooms](https://youtu.be/hnQ-UI4U07g?t=1287)  [functionality?](https://youtu.be/hnQ-UI4U07g?t=1287)

Can I disable chat [and/or remove participants?](https://youtu.be/hnQ-UI4U07g?t=1327)

[Can I change the password to a word or something easier](https://youtu.be/hnQ-UI4U07g?t=1406) to remember?

[How do students access Zoom meetings via Blackboard?](https://youtu.be/hnQ-UI4U07g?t=1467)

[Should I test my settings?](https://youtu.be/hnQ-UI4U07g?t=1548)

[What should I consider before livestreaming a Zoom meeting?](https://youtu.be/hnQ-UI4U07g?t=1604)

[When did these new security settings take place?](https://youtu.be/hnQ-UI4U07g?t=1639)

[How do I enter a Zoom password with a Polycom?](https://youtu.be/hnQ-UI4U07g?t=1665)

What should faculty be communicating to their students about the new [Zoom updates?](https://youtu.be/hnQ-UI4U07g?t=1699)

[If I'm a presenter but not the host, can I change the meeting settings?](https://youtu.be/hnQ-UI4U07g?t=1723)

[Do these Zoom updates apply to all campuses?](https://youtu.be/hnQ-UI4U07g?t=1752)

[If I have the old, password-free meeting still posted in Blackboard, is that](https://youtu.be/hnQ-UI4U07g?t=1797)  [meeting vulnerable to Zoombombing?](https://youtu.be/hnQ-UI4U07g?t=1797)

[Is there someone extension staff should work with, specifically?](https://youtu.be/hnQ-UI4U07g?t=1839)